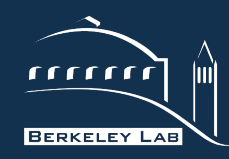

#### **BERKELEY LAB** LAWRENCE BERKELEY NATIONAL LABORATORY

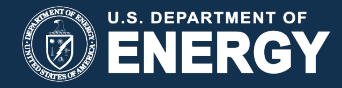

**Software Engineering and Process for HPC Scientific Software** 

**Anshu Dubey** 

**With several slides from**  Brian Van Straalen **Phil Colella** 

ATPSEC 2013

## **Why is Software Process Important**

- Modern scientific computing is no longer a solo effort
	- Most interesting modeling questions that could be simulated by the heroic individual programming scientist have already been investigated
	- "Productivity language" that are meant to alleviate the complexity of programming high performance software have not delivered yet
	- Thus, coding is complicated and requires division of roles and responsibilities.
- Working together on a common code is difficult unless there is a software process

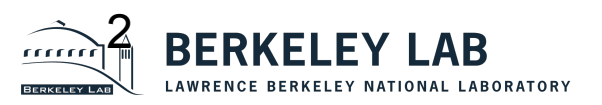

## **Software Process Components**

- For All Codes
	- **Code Repository**
	- Build Process
	- Code Architecture
	- Coding Standards
	- Verification Process
	- Maintenance Practices
- If Publicly Distributed code
	- Distribution Policies
	- Contribution Policies
	- Attribution Policies

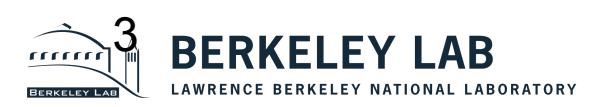

### **Code Repositories**

- **Centralized Version Control**
	- **CVS** the first one to be heavily deployed
	- **Subversion** the most commonly used
- **Distributed Version Control**
	- Most popular ones are **Git** and **Mercurial**
	- Synchronization through exchange of patches
	- One can maintain multiple local branches
	- Makes for a much easier co-existence of production and development
	- Gate keeping can become challenging

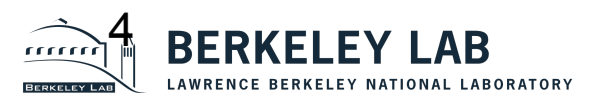

## **Subversion: SVN**

- Central Repository system.
	- There is one master version of the state of the code
- Users have "check outs" or "working copy" of the master repository
- Can access the master repository via several mechanisms
	- rsh connection
	- ssh connection
	- svnserver
	- All user interaction is considered a client-side operation
	- Transactional protocol

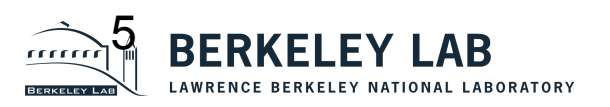

## **Working with Repositories**

- Checkout
- update
	- Also a merging/concurrent process, as with CVS
- diff [filename|directory]
- add [filename directory]
- commit [ |filename|directory]
- delete [filename directory]
- merge
- branches

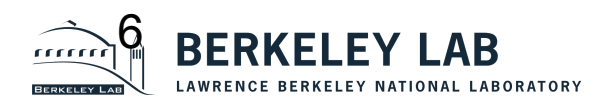

# **Working with Repositories**

- You check out the head or some branch of the repository
	- This is your working copy
	- When you have modified your working copy and you want to save your work you check in
- What is stored is the difference between versions
	- Minimization of information since the whole history must be maintained
	- When you do update the "diff" is merged into your working copy
- You can roll back as much as you like
	- Because the whole change history is maintained
	- Tools exist that translate the history and logs into web readable information

Example : FLASH repository

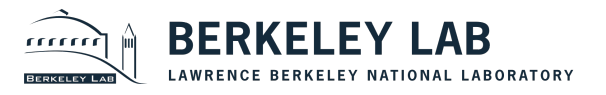

## **What Else Can You Do With Repositories**

- Managing branches
	- Individuals working on some development that they don't want to have colliding with other developers
	- Tag a stable branch
	- Separate production from development
	- Manage multiple production projects
- Also help with backtracking for verification
- Aid in reproducibility of results (within the limits of having the same software stack and hardware available)
- **In short those of us who have been using it, wouldn't live without it**

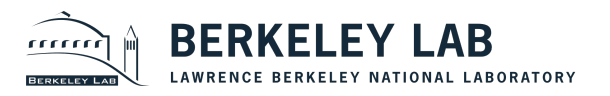

## **Unusual Use**

- Supporting multiple set of projects from different branches is more recent at FLASH
- A hierarchy of project and production branches
- A stringent merge and test schedule is important
- How we did it :
	- Turned one of the branches into main development branch
	- Turned trunk into the merge area
	- Enforced a merge schedule
	- Enforced a policy of prioritizing the fixing of whatever broke in the merge.

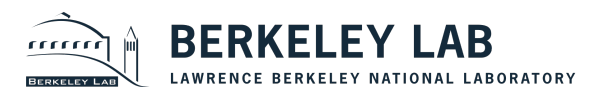

## **Software Process Components**

- For All Codes
	- Code Repository
	- **Build Process**
	- Code Architecture
	- Coding Standards
	- Verification Process
	- Maintenance Practices
- If Publicly Distributed code
	- Distribution Policies
	- Contribution Policies
	- Attribution Policies

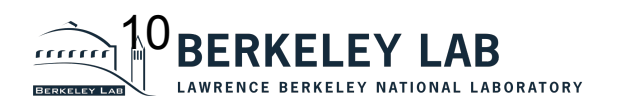

## **Build Process**

- Multiple files, individual file compilation does not scale beyond a point
- If the code runs on many different platforms then each software stack will have its own peculiarities
- The code may want to use available libraries, getting them all built consistently may be challenging
- For all of these reasons it is worth investing in a managed build process
- Usually a combination of configuration and make
- Autoconf, perl scripts, python for configuration
- GNU Make for compilation

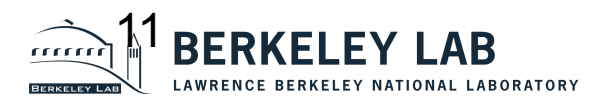

## **Configuration - FLASH Example : Setup Script**

#### **Python code links together needed physics and tools for a problem**

- Traverse the FLASH source tree and link necessary files for a given application to the object directory
- Creates a file defining global constants set at build time
- Builds infrastructure for mapping runtime parameters to constants as needed
- Configures Makefiles properly
- Determine solution data storage list and create Flash.h
- Generate files needed to add runtime parameters to a given simulation.
- Generate files needed to parse the runtime parameter file.

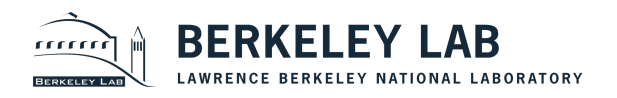

## **Setup works with Config file and local makefile snippets**

- FLASH-specific syntax
- Define dependencies at all levels in the source tree:
	- Lists required, requested, exclusive modules
- Declare solution variables, fluxes
- Declare runtime parameters
	- Sets defaults and allowable ranges do it early!
	- Documentation start line with "D"
- Variables, Units are additive down the directory tree
- Provides warnings to prevent dumb mistakes
- Consolidates makefile snippets into a complete makefile

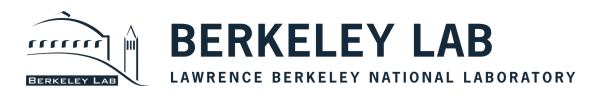

### **Config file example**

**REQUIRES Driver** REQUIRES physics/sourceTerms/Stir/StirMain REQUIRES physics/Eos REQUIRES physics/Hydro REQUIRES Grid REQUESTS IO

# include IO routine only if IO unit included LINKIF IO writeIntegralQuantities.F90 IO/IOMain LINKIF IO writeUserArray.F90 IO/IOMain/hdf5/parallel LINKIF IO readUserArray.F90 IO/IOMain/hdf5/parallel

LINKIF IO writeUserArray.F90.pnetcdf IO/IOMain/pnetcdf LINKIF IO readUserArray.F90.pnetcdf IO/IOMain/pnetcdf

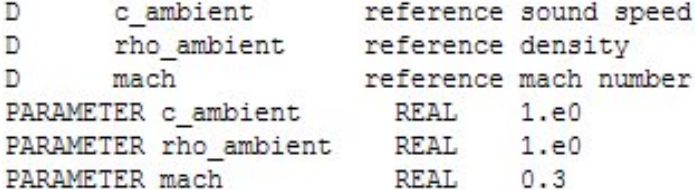

GRIDVAR mvrt

USESETUPVARS nDim

IF  $nDim \Leftrightarrow 3$ 

SETUPERROR At present Stir turb works correctly only in 3D. Use ./setup StirTurb -3d blah blah ENDIF

Enforce geometry or other conditions

#### Required Units

Alternate local IO routines

Runtime parameters and documentation

Additional scratch grid variable

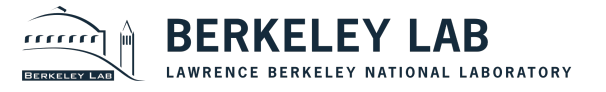

### **Simple setup**

#### Sample Units File

INCLUDE Driver/DriverMain/TimeDep INCLUDE Grid/GridMain/paramesh/Paramesh3/PM3\_package/headers INCLUDE Grid/GridMain/paramesh/Paramesh3/PM3\_package/mpi\_source INCLUDE Grid/GridMain/paramesh/Paramesh3/PM3\_package/source INCLUDE Grid/localAPI INCLUDE IO/IOMain/hdf5/serial/PM INCLUDE PhysicalConstants/PhysicalConstantsMain INCLUDE RuntimeParameters/RuntimeParametersMain INCLUDE Simulation/SimulationMain/Sedov INCLUDE flashUtilities/general INCLUDE physics/Eos/EosMain/Gamma INCLUDE physics/Hydro/HydroMain/split/PPM/PPMKernel INCLUDE physics/Hydro/HydroMain/utilities

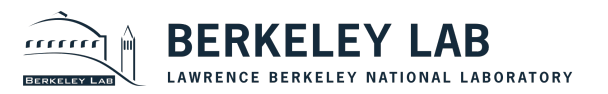

## **GNU Make**

- Main purpose: turn a set of source code into a library or executable.
- Only two kinds of objects in a Makefile
	- Variables (lists of strings)
	- Rules
- Only a few kinds of flow control
	- ifeq/ifneq/else/endif
	- No forms or looping available, no jumps, no recursion.
- Most difficulties arising from make are related to
	- Non-trivial variable parsing of the makefile(s)
	- Rules can fire and trigger in non-obvious ways

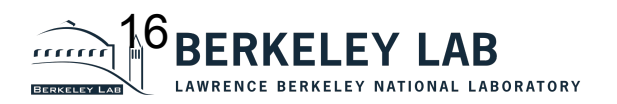

## **The Two type of Variables in GNU Make**

• **Recursively Expanded Variables "="** 

```
foo = $(bar)bar = $(ugh)ugh = Huh?all:;echo $(foo) 
> make all 
Huh?
```
- Variable is executed at the time it is used in a command
- $\bullet$  = means build up a symbol table for this name
- Notice \$. Like in shell, there is the value 'bar' and the variable named 'bar'

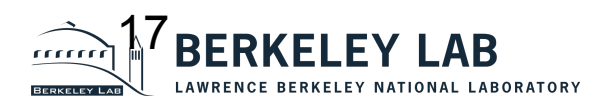

- Good points:
	- Order doesn't matter!
	- Can declare a variable as the composite of many other variables that can filled in by other parts of the Makefile
	- $-$  CFLAGS = \$(DEBUG FLAGS) \$(OPT FLAG) \$ (LIB\_FLAGS)
	- Lets a makefile build up sophisticated variables when you don't know all the suitable inputs, or what parts of the Makefile they will come from
		- >make all DIM=3
- Bad points:
	- Future = declarations can clobber what you specified
	- The last = declaration in the linear parsing of a Makefile is the *only* one that matters

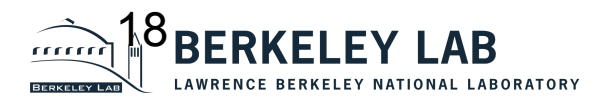

- Simply Expanded Variables ":="
	- Immediate mode variable.
	- The variable is assigned it's value based on the current state of the Makefile parsing
	- No symbol chain is created.
	- Specific to GNU Make
- Often just an easier to understand variable.
	- It acts like variables you know in other languages.
	- can use for appending
		- CFLAGS  $:=$  \$(CFLAGS)  $-c$   $-$ e  $-mmx$

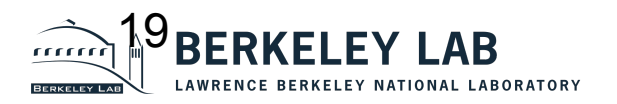

## **Rules**

*targets* : *prerequisites* [TAB*] recipe* 

- prerequisites are also called "sources"
- Simple example clobber.o : clobber.cpp clobber.h config.h [TAB] g++ -c –o clobber.o clobber.cpp clob.ex : clobber.o killerApp.o [TAB] g++ -o clob.ex cobber.o killerApp.o

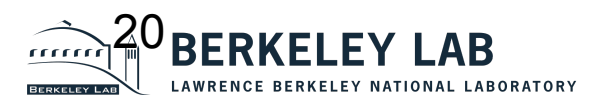

## **More powerful rules**

• Pattern Rules

%.o : %.cpp \$(CC) -c \$(CFLAGS) \$(CPPFLAGS) \$< -o \$@ #Gives a pattern that can turn a .cpp file into a .o file

- Multitarget Rules %.f %.H : %.ChF
- Suffix Rules
	- .c.o:
		- \$(CC) -c \$(CFLAGS) \$(CPPFLAGS) -o \$@ \$<

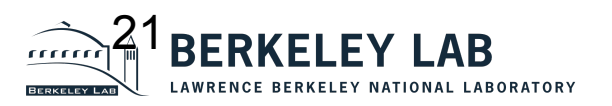

## **Other Makefile commands**

- include
- $\cdot$  \$(MAKE)
	- calling a makefile from inside a recipe
	- \$(MAKELEVEL) can be looked at to see how deep the call stack is
- export
	- send variables from this level of make to lower makelevels
- subst
	- CFLAGs:= \$(CFLAGS) \$(subst FALSE,,\$(subst TRUE,-DCH\_MPI \$(mpicppflags),\$ (MPI)))
- foreach
	- libincludes = \$(foreach i,\$(LibNames),-I\$(CHOMBO\_HOME)/src/\$i)

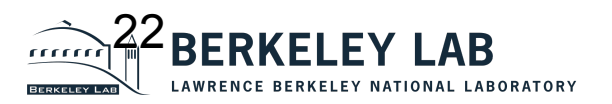

# **What the "make" program does**

- Much mental confusion about make comes from thinking that the Makefile *is* the make program
	- Remember: Makefile is only Variables & Rules
- make:
	- parses *all* of your Makefile, builds up variable chains (overriding variables defined on command line)
	- builds up rules database, then looks at what target the user has specified
	- then attempts to create a chain of rules from the files that exist to the targets specified.
		- recursive "=" variables in source-target expressions are evaluated
	- Using the date stamp on files discovered in the chain make executes recipes to deliver the target.
		- "=" variables are evaluated in recipes.  $\mathbb{R}^3$ BERKE

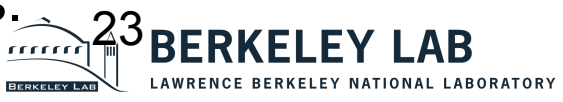

## **Demonstration of the pervasive Make 'error'**

FooBar = trendy F:= fashion vars:  $@echo$   $$(FooBar)$   $$(F)$ ifeq (\$(F),fashion) FooBar=tragic endif F:= comedy >make vars tragic comedy

 $\geq$ 

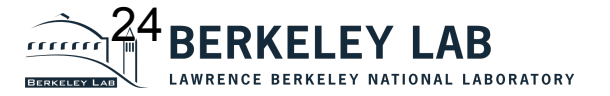

## **FLASH Example : Makefile**

- Each supported site has a specific Makefile.h
	- Variable defined for library locations
	- Variables for compiler being used
	- Flags for using in "debug", "test" or "opt" mode
	- Other necessary flags
- Every directory can have a makefile snippet
	- Exploits the recursively expanded variables
	- Makes sure to include the source files defined at that level unless they are inherited
	- Specified local dependencies
- The file snippets are consolidated into Makefile.Unit for every unit
- The Makefile.h and Makefile.Unit are "included" in the generated Makefile

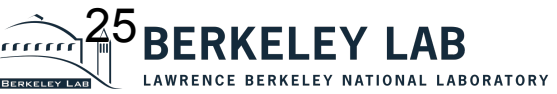

## **Software Process Components**

- For All Codes
	- Code Repository
	- Build Process
	- **Code Architecture**  Hal with HACC architecture next
	- Coding Standards
	- Verification Process
	- Maintenance Practices
- If Publicly Distributed code
	- Distribution Policies
	- Contribution Policies
	- Attribution Policies

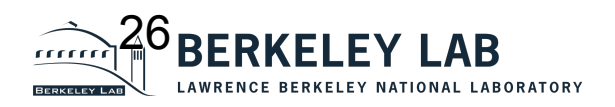